## How are the different Read Rates on the Metrics Report calculated?

Last Modified on 10/04/2023 4:53 pm EDT

**Applies To: ■ PoliteMail Desktop ■ PoliteMail Online** □ PoliteMail O365

Below are descriptions of all the **read** rates, although they appear in different places on the metrics report. Note that any email viewed in the Outlook preview pane is also considered an open.

**Version: ■ 4.9 ■ 5.0 ■ 5.05**

- **Ignored** = Any opened email for less than 3 seconds
- **Skimmed** = Any opened email from 3 seconds to 30% of the calculated read time
- **Read rate** = Any opened email for at least 30% or more of the of the calculated read time
- **Engaged read rate** = Any opened email for 50% or more of the calculated read time

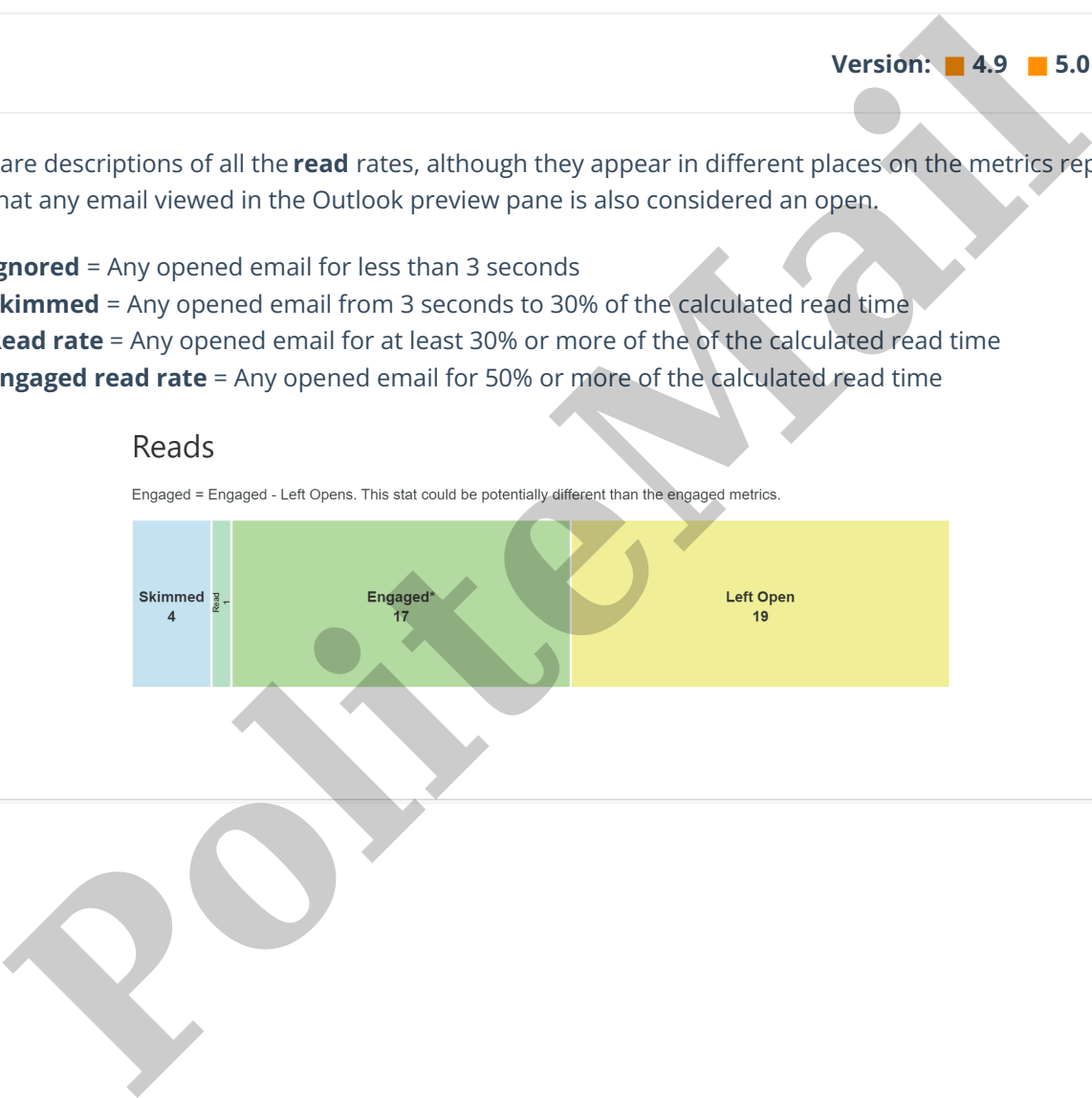